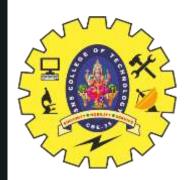

# **SNS COLLEGE OF TECHNOLOGY**

Coimbatore-35 An Autonomous Institution

Accredited by NBA – AICTE and Accredited by NAAC – UGC with 'A+' Grade Approved by AICTE, New Delhi & Affiliated to Anna University, Chennai

# DEPARTMENT OF ELECTRONICS & COMMUNICATION ENGINEERING

# **19ECB211 – Microcontroller Programming & Interfacing**

II YEAR/ IV SEMESTER

UNIT 3 – PIC PROGRAMMING IN C

TOPIC 3 – Logic Operations in C

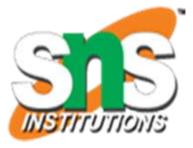

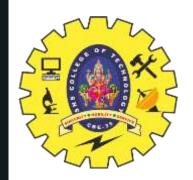

# **Logic Operations in C**

- $\succ$  Logical operators in C are used to combine multiple conditions/constraints.
- >Logical Operators returns either 0 or 1, it depends on the expression result true or false.
- $\geq$ In C programming for decision-making, we use logical operators.
- > We have 3 major logical operators in the C language
  - Logical AND (&&) Logical OR (||) Logical NOT (!) Logical XOR(^)

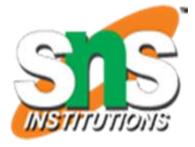

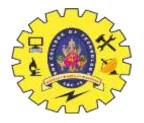

#### **1. Logical AND Operator**

If both operands are non zero then the condition becomes true. Otherwise, the result has a value of 0. The return type of the result is int. Below is the truth table for the logical AND operator.

| X | Υ | X&&Y |
|---|---|------|
| 1 | 1 | 1    |
| 1 | 0 | 0    |
| 0 | 1 | 0    |
| 0 | 0 | 0    |

#### Syntax: (condition\_1 && condition\_2)

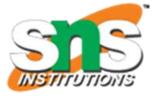

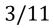

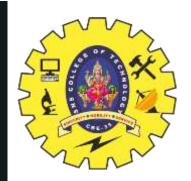

```
// C program for Logical
/ AND Operator
#include <stdio.h>
// Driver code
int main()
{
    int a = 10, b = 20;
    if (a > 0 && b > 0)
    {
        printf("Both values are greater than 0\n");
```

else

```
printf("Both values are less than 0\n");
```

return 0;

**Output:** Both values are greater than 0

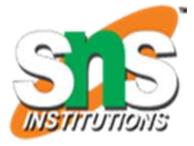

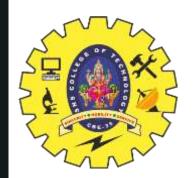

### 2. Logical OR Operator

The condition becomes true if any one of them is non-zero. Otherwise, it returns false i.e, 0 as the value. Below is the truth table for the logical OR operator.

| X | Y | X  Y |
|---|---|------|
| 1 | 1 | 1    |
| 1 | 0 | 1    |
| 0 | 1 | 1    |
| 0 | 0 | 0    |

Syntax: (condition\_1 || condition\_2)

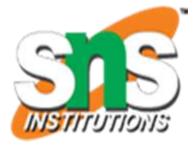

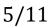

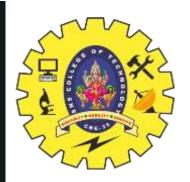

```
// C program for Logical
// OR Operator
#include <stdio.h>
```

```
// Driver code
int main()
 int a = -1, b = 20;
 if (a > 0 || b > 0)
  printf("Any one of the given value is "
       "greater than 0\n");
 else
  printf("Both values are less than 0\n");
 return 0;
```

Output : Any one of the given value is greater than 0

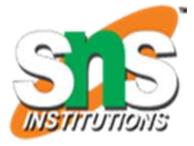

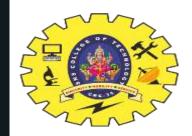

#### **Logical NOT Operator**

If the condition is true then the logical NOT operator will make it false and vice-versa. Below is the truth table for the logical NOT operator

| X | !X |
|---|----|
| 0 | 1  |
| 1 | 0  |

# Syntax: !(condition\_1 && condition\_2)

4/23/2023

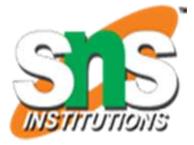

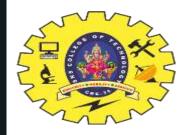

```
// C program for Logical
// NOT Operator
#include <stdio.h>
// Driver code
int main()
 int a = 10, b = 20;
   if (!(a > 0 and b > 0))
 {
  // condition returned true but
  // logical NOT operator changed
  // it to false
  printf("Both values are greater than 0\n");
 }
 else
  printf("Both values are less than 0\n");
 }
 return 0;
```

#### Output

Both values are less than 0

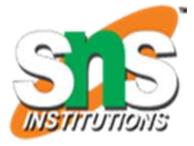

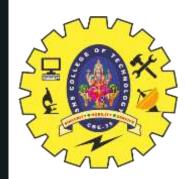

### 4. XOR (^) Logical Operator:

If both bits are the same then it will return false otherwise true. Below is the truth table for the logical XOR operator

| x | Y | ХЛА |
|---|---|-----|
| 0 | 0 | 0   |
| 0 | 1 | 1   |
| 1 | 0 | 1   |
| 1 | 1 | 0   |

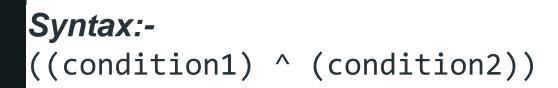

4/23/2023

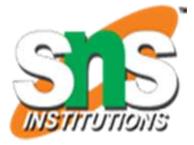

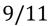

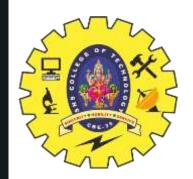

## **Summary of Special Characters in C**

```
// C program for Logical
// XOR Operator
#include <stdio.h>
 // Driver code
int main()
{
  int a = 11, b = 11;
  printf("%d\n",a^b);
  return 0;
}
```

Output:0

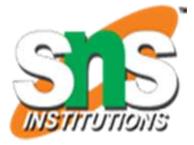

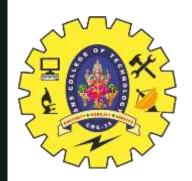

## **THANK YOU**

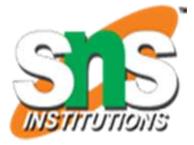